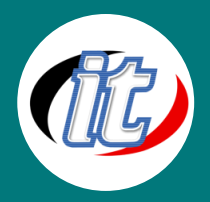

# **New Feature Microsoft Windows 7 & Microsoft Office 2010**

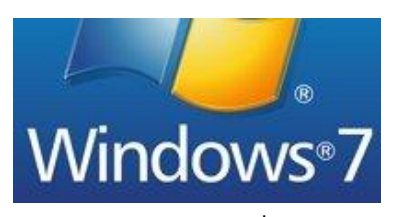

หลักสูตรนี้มีจุดประสงค์เพื่อเพิ่มพูนความรู้และทักษะการใช้งาน Microsoft Office 2010 ซึ่งเหมาะกับผู้ใช้งานคอมพิวเตอร์ทั่วไป (End-User) และผู้ชำนาญการด้าน เทคโนโลยีสารสนเทศ (IT Professional) โดยเนื้อหาจะกล่าวถึงคุณสมบัติใหม่ และเทคนิคการใช้งาน Microsoft Word 2010, Excel 2010, PowerPoint 2010

และOutlook 2010 เพื่อให้เกิดประโยชน์สูงสุด

# **วัตถุประสงค์:**

- o ผู้อบรมสามารถบอกความสามารถและหน้าที่ของ Feature Microsoft Windows 7 & Microsoft Office 2010 ได้
- o ผู้อบรมสามารถสร้าง/จัดรูปแบบ งานนำเสนอในรูปแบบต่างๆ ได้
- o ผู้อบรมสามารถทำแอนนิเมชันให้กับงานนำเสนอได้
- o ผู้อบรมสามารถใช้เครื่องมือต่าง ๆ และใช้เทคนิคต่าง ๆ ช่วยในการนำเสนอได้ อย่างมีประสิทธิภาพ

## **กลุ่มเป้าหมาย:**

o ผู้ที่ยังไม่มีพื้นฐานด้าน Microsoft Windows 7 & Microsoft Office 2010

# **ความรู้พื้นฐาน:**

- o การใช้งานคอมพิวเตอร์เบื้องต้น
- o การใช้งานระบบปฏิบัติการ Windows XP/Vista/7 เบื้องต้น รวมถึงการจัดการไฟล์และโฟล์เดอร์เบื้องต้น
- o การใช้งาน Microsoft Office 2003/2007 เบื้องต้น

# **ระยะเวลาในการอบรม:**

o 12 ชั่วโมง (2 วัน)

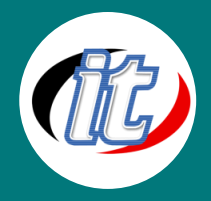

### **ราคาคอร์สอบรม:**

o 4,500 บาท / คน (ราคานี้ยังไม่ได้รวมภาษีมูลค่าเพิ่ม)

### **วิทยากรผู้สอน:**

o อาจารย์สามิตร โกยม และทีมงาน

# **เนื้อหาการอบรม:**

### **Microsoft Windows 7**

- o Getting to Know Windows 7
- o Features ใหม่ๆ ที่เพิ่มขึ้นมาใน Windows 7
- o Working with Windows
- o Working with the Start Menu, Task bar, Desktop
- o Working with Files and Folders
- o Working with Windows 7 Accessories

### **Microsoft Word 2010**

- o คุณสมบัติที่น่าสนใจของ Microsoft Office Word 2010
- o การใส่ลูกเล่นให้กับตัวอักษร โดยใช้ Text Effect
- $\,\circ\,\,$  การกำหนดสัญลักษณ์หน้าข้อแบบพิเศษ เช่น 001, 002, 003  $\,$ บทที่ 1,  $\,$ บทที่ 2
- o แปลค าศัพท์ภาษาอังกฤษให้เป็นภาษาต่างๆ แปลทีเดียวทั้งเอกสาร
- o การใช้เครื่องมือ Mini Translator
- o การทำงานของตาราง การกำหนด Cell Spacing, การแยกตาราง (Split Table)

### **การสรุปยอดโดยใช้ Formula**

- o การใช้เครื่องมือในการตกแต่งรูปภาพ
- o การช้ำคำสั่ง Screen shot
- o การตัดภาพบางส่วน Crop
- o การใช้คำสั่ง Remove background

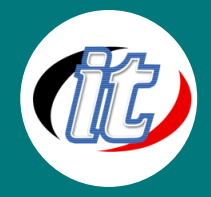

### **Microsoft Excel 2010**

- o รู้จักกับ Microsoft Office Excel 2010
- o สร้างตารางอย่างรวดเร็วจาก Table Style
- o การจัดรูปแบบโดยใช้ Conditional Formatting
- o การสร้างกราฟด้วย Spark line
- o กรองข้อมูลให้เหลือเฉพาะส่วนที่ต้องการ (Filter)
- o สร้างรายงานสรุปข้อมูล PivotTable
- $\circ$  การใช้ Slicer ตัวกรองสำหรับ Pivot Table
- $\,\circ\,$  การใช้สูตรและฟ<sup>ั</sup>งก์ชั่น การใช้ Auto Complete Functions

### **Microsoft PowerPoint 2010**

- o เริ่มต้นรู้จักกับ PowerPoint 2010
- o การสร้างสไลด์จากแม่แบบ Template
- o การตกแต่งสไลด์ให้สวยความ
- o การแทรกวัตถุ พิเศษ เช่น เสียง และ วิดีโอ
- o การใส่ลูกเล่นให้กับไฟล์วิดีโอ ตัดต่อ ใส่เอฟเฟคต่างๆ
- o ใส่ลูกเล่นเพิ่มความน่าสนใจให้กับงานพรีเซนเทชั่น
- o การบันทึกงาน เผยแพร่ผลงานในรูปแบบต่างๆ
- o การบันทึกงานในรูปแบบของ ไฟล์วิดีโอ